**TOUKA POCTA** 

Муниципальное общеобразовательное учреждение «Средняя общеобразовательная школа п. имени К. Маркса» Энгельсского муниципального района Саратовской области

Педагогический совет протокол №7 от 16.05.2022 г.

Утверждаю Директор Дамзен Е. С. приказ от 17:05.1022 г. №106

# Дополнительная общеобразовательная общеразвивающая программа

### «Робототехника с Arduino»

Направленность: техническая Срок реализации программы: 1 год Объем программы: 108 часов Возраст детей: 14-17 лет Форма реализации: очная

> Миняшев Фарит Нязыфович педагог дополнительного образования

Энгельс, 2022

Дополнительная общеобразовательная общеразвивающая программа «Робототехника с Arduino» технической направленности разработана в соответствии Положением о разработке и условиях реализации дополнительных общеобразовательных общеразвивающих программ МОУ «СОШ п. им. К. Маркса» ЭМР Саратовской области (приказ №118 от 01.09.2020 года).

**Актуальность** программы «Робототехника c Arduino» заключается в том, что сегодня России требуются высокопрофессиональные инженерные и научные кадры, которые бы позволили развивать в стране новые технологии. Одной из важнейших задач дополнительного образования является формирование у школьников инженерного подхода к решению практических задач и знакомство с современными профессиями.

**Новизна** программы заключается в том, что в рамках образовательной программы «Робототехника с Arduino» обучающиеся самостоятельно постигают принципы работы радиоэлектронных компонентов. На занятиях школьники в малых группах проектируют и изготавливают автоматизированные системы на основе микроконтроллеров. При этом в качестве консультантов к проектам привлекаются специалисты различного уровня ВУЗов.

**Адресат программы.** Программа «Робототехника c Arduino» рассчитана на обучение детей от 14 до 17 лет, как девочек, так и мальчиков.

**Срок освоения программы.** 1 года обучения. 108 часа.

**Адресат программы**: программа рассчитана на обучение детей в возрасте от 14- 17 лет

**Режим, периодичность и продолжительность занятий**: 3 раза в нед. по 1 ч. **Форма организации занятий**: коллективная, групповая, работа в парах.

**Формы проведения занятий**: практические и лабораторные работы, беседы, опыты, наблюдения, эксперименты, защита творческих работ и проектов.

**Количество в группе**: 12-20 человек.

**Форма обучения**: очная.

### **Цель и задачи программы**

**ЦЕЛЬ:** развитие у обучающихся технических способностей через средства реальной и виртуальной робототехники.

## **ЗАДАЧИ:**

### **Обучающие:**

• Углубленное изучение применения информационных технологий;

#### **развивающие задачи:**

- Развитие конструкторского мышления;
- Развитие аналитического склада ума у учащихся;
- Профессиональная ориентация старшеклассников.

#### **воспитательные задачи:**

- Формирование потребности у учащихся в саморазвитии;
- Развитие потребности участия в кружковой деятельности;
- Развитие культуры общения и навыков сотрудничества.

#### Планируемые результаты

Обучающиеся должны показать следующие результаты:

#### Предметные:

Обучающиеся умеют читать принципиальные схемы и собирать их; Используют в схемах электрические элементы, модули и датчики; Умеют программировать микроконтроллер Ардуино на языке программирования.

#### Метапредметные:

Умеют самостоятельно принимать цели и задачи учебной деятельности, искать пути решения поставленных задач;

Умеют планировать, контролировать и оценивать свою деятельность в соответствии с поставленной задачей.

#### Личностные:

Овладели правилами поведения на занятиях, знают и применяют технику безопасности в компьютерной лаборатории;

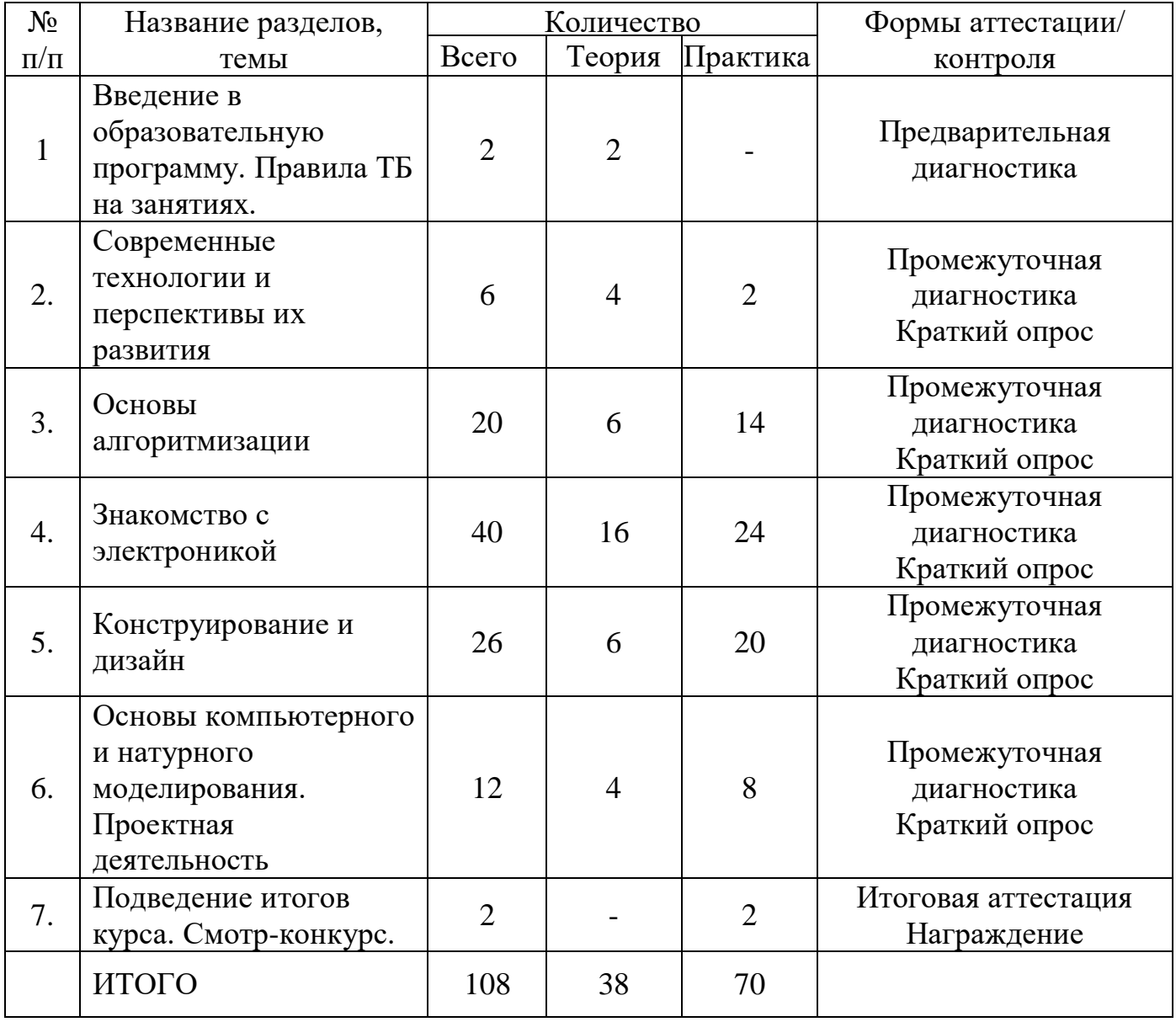

#### Содержание программы Учебный план

### СОДЕРЖАНИЕ УЧЕБНОГО ПЛАНА

### Тема 1. Введение в образовательную программу. Правила ТБ на занятиях. (2

ч.)

Теория (2 ч.). Безопасная работа в компьютерной лаборатории. Формы организации и проведения занятий. Ознакомление обучающихся с содержанием и сутью изучаемого предмета. Техника безопасности при работе в компьютерной лаборатории. Нацеленность обучающихся на конкретный результат проекта, созданным ими как результат их самостоятельной познавательной, исследовательской, творческой леятельности

#### Тема 2. Современные технологии и перспективы их развития. (6 часов)

 $\mathbf{u}$ .). Микроконтроллеры, цифровые датчики, сенсорные Теория  $(4)$ сети Возможность механизации и автоматизации деятельности. Компьютеры, встроенные в различные приборы. Роботы. Отличие робота от конструктора. Программное и непосредственное управление роботизированной платформой. Функциональное разнообразие роботов.

Практика (2 ч.). Сравнительный анализ правового использования программного обеспечения на примере ПО применяемого в образовательной робототехнике.

Объяснительно-иллюстративный, Формы методы. репродуктивный,  $\mathcal{U}$ диалогический, эвристический, технология индивидуальных консультаций.

#### Тема 3. Основы алгоритмизации. (20 часов)

Теория (6 ч.). Понятия алгоритма и исполнителя алгоритмов. Допустимые действия исполнителя. Достижимые цели исполнителя. Алгоритм как формальное описание последовательности действий исполнителя при заданных начальных данных. управление Непосредственное  $\overline{M}$ программное исполнителем. Основные алгоритмические конструкции: линейные алгоритмы, ветвления в полной и неполной формах, циклы с условием и с параметром. Аппаратная реализация виртуальных исполнителей. Язык программирования. Основные правила языка программирования. средой программирования. Двоичное Знакомство  $\overline{c}$ кодирование команд. Справочники команд.

Практика (14 ч.). Конструктор «Матрешка». Среда Arduino IDE. Сборка программ из пазлов-команд, по предложенной записи команд. Редактирование программы. Программирование линейного алгоритма. Составление программы, содержащие Составление программы, оператор ветвления. содержащие оператор цикла. Составление программы, сложной структуры

#### Тема 4. Знакомство с электроникой. (40 часов)

Теория (16 ч). Техника безопасности. Общее понятие об электрическом токе. Виды источников тока и электронные компоненты. Условные графические обозначения на электрических схемах. Понятие об электрической цепи и ее принципиальной схеме. Электрическая цепь - электрическая схема. Обозначение элементов. Сборка электрических цепей по предложенным схемам. Электронный конструктор. Внесение изменений в предложенную схему.

*Практика (24 ч.).* Проект [«Пантограф»](http://wiki.amperka.ru/%D0%BA%D0%BE%D0%BD%D1%81%D0%BF%D0%B5%D0%BA%D1%82-arduino:%D0%BF%D0%B0%D0%BD%D1%82%D0%BE%D0%B3%D1%80%D0%B0%D1%84). Проект [«Перетягивание каната»](http://wiki.amperka.ru/%D0%BA%D0%BE%D0%BD%D1%81%D0%BF%D0%B5%D0%BA%D1%82-arduino:%D0%BF%D0%B5%D1%80%D0%B5%D1%82%D1%8F%D0%B3%D0%B8%D0%B2%D0%B0%D0%BD%D0%B8%D0%B5-%D0%BA%D0%B0%D0%BD%D0%B0%D1%82%D0%B0). Проект [«Маячок»](http://wiki.amperka.ru/%D0%BA%D0%BE%D0%BD%D1%81%D0%BF%D0%B5%D0%BA%D1%82-arduino:%D0%BC%D0%B0%D1%8F%D1%87%D0%BE%D0%BA). Проект [«Терменвокс»](http://wiki.amperka.ru/%D0%BA%D0%BE%D0%BD%D1%81%D0%BF%D0%B5%D0%BA%D1%82-arduino:%D1%82%D0%B5%D1%80%D0%BC%D0%B5%D0%BD%D0%B2%D0%BE%D0%BA%D1%81). Проект [«Миксер»](http://wiki.amperka.ru/%D0%BA%D0%BE%D0%BD%D1%81%D0%BF%D0%B5%D0%BA%D1%82-arduino:%D0%BC%D0%B8%D0%BA%D1%81%D0%B5%D1%80). Проект [«Маячок с нарастающей](http://wiki.amperka.ru/%D0%BA%D0%BE%D0%BD%D1%81%D0%BF%D0%B5%D0%BA%D1%82-arduino:%D0%BC%D0%B0%D1%8F%D1%87%D0%BE%D0%BA-%D1%81-%D0%BD%D0%B0%D1%80%D0%B0%D1%81%D1%82%D0%B0%D1%8E%D1%89%D0%B5%D0%B9-%D1%8F%D1%80%D0%BA%D0%BE%D1%81%D1%82%D1%8C%D1%8E)  [яркостью»](http://wiki.amperka.ru/%D0%BA%D0%BE%D0%BD%D1%81%D0%BF%D0%B5%D0%BA%D1%82-arduino:%D0%BC%D0%B0%D1%8F%D1%87%D0%BE%D0%BA-%D1%81-%D0%BD%D0%B0%D1%80%D0%B0%D1%81%D1%82%D0%B0%D1%8E%D1%89%D0%B5%D0%B9-%D1%8F%D1%80%D0%BA%D0%BE%D1%81%D1%82%D1%8C%D1%8E). Проект [«Кнопочные ковбои»](http://wiki.amperka.ru/%D0%BA%D0%BE%D0%BD%D1%81%D0%BF%D0%B5%D0%BA%D1%82-arduino:%D0%BA%D0%BD%D0%BE%D0%BF%D0%BE%D1%87%D0%BD%D1%8B%D0%B5-%D0%BA%D0%BE%D0%B2%D0%B1%D0%BE%D0%B8). Проект [«Бегущий огонёк»](http://wiki.amperka.ru/%D0%BA%D0%BE%D0%BD%D1%81%D0%BF%D0%B5%D0%BA%D1%82-arduino:%D0%B1%D0%B5%D0%B3%D1%83%D1%89%D0%B8%D0%B9-%D0%BE%D0%B3%D0%BE%D0%BD%D0%B5%D0%BA). Проект [«Секундомер»](http://wiki.amperka.ru/%D0%BA%D0%BE%D0%BD%D1%81%D0%BF%D0%B5%D0%BA%D1%82-arduino:%D1%81%D0%B5%D0%BA%D1%83%D0%BD%D0%B4%D0%BE%D0%BC%D0%B5%D1%80). Проект [«Пульсар»](http://wiki.amperka.ru/%D0%BA%D0%BE%D0%BD%D1%81%D0%BF%D0%B5%D0%BA%D1%82-arduino:%D0%BF%D1%83%D0%BB%D1%8C%D1%81%D0%B0%D1%80). Проект [«Светильник с управляемой яркостью»](http://wiki.amperka.ru/%D0%BA%D0%BE%D0%BD%D1%81%D0%BF%D0%B5%D0%BA%D1%82-arduino:%D1%81%D0%B2%D0%B5%D1%82%D0%B8%D0%BB%D1%8C%D0%BD%D0%B8%D0%BA-%D1%81-%D1%83%D0%BF%D1%80%D0%B0%D0%B2%D0%BB%D1%8F%D0%B5%D0%BC%D0%BE%D0%B9-%D1%8F%D1%80%D0%BA%D0%BE%D1%81%D1%82%D1%8C%D1%8E). Проект [«Мерзкое пианино»](http://wiki.amperka.ru/%D0%BA%D0%BE%D0%BD%D1%81%D0%BF%D0%B5%D0%BA%D1%82-arduino:%D0%BC%D0%B5%D1%80%D0%B7%D0%BA%D0%BE%D0%B5-%D0%BF%D0%B8%D0%B0%D0%BD%D0%B8%D0%BD%D0%BE)

#### **Тема 5. Конструирование и дизайн – 26 часа.**

*Теория (6 ч.).* Начальное техническое конструирование, знакомство с понятием конструкции и ее основных свойств. Эстетические особенности различных технических объектов. Моделирование робота как исполнителя команд от устройства управления.

*Практика (20 ч.).* Проект [«Ночной светильник»](http://wiki.amperka.ru/%D0%BA%D0%BE%D0%BD%D1%81%D0%BF%D0%B5%D0%BA%D1%82-arduino:%D0%BD%D0%BE%D1%87%D0%BD%D0%BE%D0%B9-%D1%81%D0%B2%D0%B5%D1%82%D0%B8%D0%BB%D1%8C%D0%BD%D0%B8%D0%BA). Проект [«Кнопочный](http://wiki.amperka.ru/%D0%BA%D0%BE%D0%BD%D1%81%D0%BF%D0%B5%D0%BA%D1%82-arduino:%D0%BA%D0%BD%D0%BE%D0%BF%D0%BE%D1%87%D0%BD%D1%8B%D0%B9-%D0%BF%D0%B5%D1%80%D0%B5%D0%BA%D0%BB%D1%8E%D1%87%D0%B0%D1%82%D0%B5%D0%BB%D1%8C)  [переключатель»](http://wiki.amperka.ru/%D0%BA%D0%BE%D0%BD%D1%81%D0%BF%D0%B5%D0%BA%D1%82-arduino:%D0%BA%D0%BD%D0%BE%D0%BF%D0%BE%D1%87%D0%BD%D1%8B%D0%B9-%D0%BF%D0%B5%D1%80%D0%B5%D0%BA%D0%BB%D1%8E%D1%87%D0%B0%D1%82%D0%B5%D0%BB%D1%8C). Проект [«Светильник с кнопочным управлением»](http://wiki.amperka.ru/%D0%BA%D0%BE%D0%BD%D1%81%D0%BF%D0%B5%D0%BA%D1%82-arduino:%D1%81%D0%B2%D0%B5%D1%82%D0%B8%D0%BB%D1%8C%D0%BD%D0%B8%D0%BA-%D1%81-%D0%BA%D0%BD%D0%BE%D0%BF%D0%BE%D1%87%D0%BD%D1%8B%D0%BC-%D1%83%D0%BF%D1%80%D0%B0%D0%B2%D0%BB%D0%B5%D0%BD%D0%B8%D0%B5%D0%BC). Проект [«Счётчик](http://wiki.amperka.ru/%D0%BA%D0%BE%D0%BD%D1%81%D0%BF%D0%B5%D0%BA%D1%82-arduino:%D1%81%D1%87%D0%B5%D1%82%D1%87%D0%B8%D0%BA-%D0%BD%D0%B0%D0%B6%D0%B0%D1%82%D0%B8%D0%B9)  [нажатий»](http://wiki.amperka.ru/%D0%BA%D0%BE%D0%BD%D1%81%D0%BF%D0%B5%D0%BA%D1%82-arduino:%D1%81%D1%87%D0%B5%D1%82%D1%87%D0%B8%D0%BA-%D0%BD%D0%B0%D0%B6%D0%B0%D1%82%D0%B8%D0%B9). Проект [«Комнатный термометр»](http://wiki.amperka.ru/%D0%BA%D0%BE%D0%BD%D1%81%D0%BF%D0%B5%D0%BA%D1%82-arduino:%D0%BA%D0%BE%D0%BC%D0%BD%D0%B0%D1%82%D0%BD%D1%8B%D0%B9-%D1%82%D0%B5%D1%80%D0%BC%D0%BE%D0%BC%D0%B5%D1%82%D1%80). Проект [«Метеостанция»](http://wiki.amperka.ru/%D0%BA%D0%BE%D0%BD%D1%81%D0%BF%D0%B5%D0%BA%D1%82-arduino:%D0%BC%D0%B5%D1%82%D0%B5%D0%BE%D1%81%D1%82%D0%B0%D0%BD%D1%86%D0%B8%D1%8F). Проект [«Тестер](http://wiki.amperka.ru/%D0%BA%D0%BE%D0%BD%D1%81%D0%BF%D0%B5%D0%BA%D1%82-arduino:%D1%82%D0%B5%D1%81%D1%82%D0%B5%D1%80-%D0%B1%D0%B0%D1%82%D0%B0%D1%80%D0%B5%D0%B5%D0%BA)  [батареек»](http://wiki.amperka.ru/%D0%BA%D0%BE%D0%BD%D1%81%D0%BF%D0%B5%D0%BA%D1%82-arduino:%D1%82%D0%B5%D1%81%D1%82%D0%B5%D1%80-%D0%B1%D0%B0%D1%82%D0%B0%D1%80%D0%B5%D0%B5%D0%BA). Проект [«Светильник, управляемый по USB»](http://wiki.amperka.ru/%D0%BA%D0%BE%D0%BD%D1%81%D0%BF%D0%B5%D0%BA%D1%82-arduino:%D1%81%D0%B2%D0%B5%D1%82%D0%B8%D0%BB%D1%8C%D0%BD%D0%B8%D0%BA-%D1%83%D0%BF%D1%80%D0%B0%D0%B2%D0%BB%D1%8F%D0%B5%D0%BC%D1%8B%D0%B9-%D0%BF%D0%BE-usb)

#### **Тема 6. Основы компьютерного и натурного моделирования. Проектная деятельность. – 12 часа.**

*Теория (4 ч.).* Понятие модели объекта, процесса, явления. Понятие компьютерной модели задачи. Построение модели: постановка задачи, определение исходных данных и результатов, установление соотношений, связывающих исходные данные и результаты. Проверка адекватности построенной модели. Понятие о компьютерном эксперименте. Основные виды свертывания информации: выделение ключевых слов, аннотирование, реферирование. Требования к научной работе: информативность, высокая смысловая емкость, лаконичность, четкость формулировок, соответствие языка и стиля выполненной работы языку и стилю научной литературы. Проектирование работы. Социальное проектирование экологической и научной направленности, предложение возможных вариантов реализации проектов.

*Практика (8 ч.).* Структурирование, отбор имеющихся материалов проектной и исследовательской работы. Самостоятельная работа над проектом.

#### **Тема 7. Подведение итогов курса. Смотр-конкурс. (2 часа)**

Смотр-конкурс готовых моделей робота обучающихся. Критерии оценивания.

#### **Содержание учебного плана.**

**1. Введение в программу «Робототехника с Arduino» Теория.** Что такое Ардуино, возможности микроконтроллера. Применение микроконтроллеров в быту и на производстве. **Практика.** Сборка электрических схем.

#### **2. Основы электротехники**

**Теория.** Основы электротехники: проводники, диэлектрики,

полупроводники, электрическая цепь, назначение радиодеталей, основные законы электричества.

**Практика.** Изучение на практике принципа работы и назначения радиодеталей. Изучение основных законов электричества. Сборка электрических схем. **Тест по электронике (приложение 1)**

### **3. Основы программирования**

**Теория.** Изучение основ программирования Arduino на языке C++. Алгоритмы в робототехнике, знакомство со средой программирования Arduino IDE. **Практика.**  Написание программ в среде программирования Arduino IDE. **Сборка электрических схем (приложение 1)**

### **4. Основы работы с Ардуино**

**Теория.** Изучение основ программирования Arduino на языке C++. **Практика.**  Сборка электрических схем, программирование Arduino. **Тест по программированию (приложение 3)**

### **5. Аналоговые и цифровые датчики**

**Теория.** Принцип работы и назначение датчиков, использование в схемах. **Практика.** Сборка схем с датчиками, написание программ на языке C++. **Практическая работа (приложение 4)**

**6. Датчики и модули**

#### **Формы аттестации**

**Формы подведения итогов реализации программы:** результативность освоения программы определяется при проведении промежуточной (тестирование и практическая работа) и итоговой аттестации обучающихся. В ходе тестирования определяется теоретический уровень усвоения знаний, в ходе практической работы (проектная деятельность) определяется уровень усвоения практических умений и навыков.

Возможные продукты проектной деятельности:

- интернет сайт;

- мобильное приложение;

- модель робота;

- учебное пособие и т.д. Возможные критерии оценки проекта:

- важность и актуальность темы проекта;
- глубина исследования проблемы;
- качество выполнения продукта;

- убедительность презентации и т.д.

### **Условия реализации программы**

#### **формы обучения -** очная;

**методы обучения:** словесный, наглядно-практический;

объяснительно- иллюстративный, репродуктивный, исследовательский, проблемный.

**Типы занятий:** комбинированный, теоретический, практический, диагностический, лабораторный, контрольный.

#### **Формы проведения занятий:**

лекции; лабораторные и практические работы;

практические занятия; проектноисследовательская деятельность; индивидуальные консультации; электронное и дистанционное обучение; встречи с учеными, инженерами, предпринимателями.

**Взаимосвязь с другими образовательными программами:** Программа связана с программами по начальному техническому моделированию, радио конструированию.

**Материально-техническое обеспечение программы:** компьютерная лаборатории с ПК или ноутбуками, доступ в Интернет, маркерная или мультимедийная доска, робототехнические наборы Arduino, 3D принтер, инструменты.

**Информационное обеспечение:** справочные сайты: [Amperka.ru,](http://amperka.ru/) [Arduino.cc,](http://arduino.cc/) [Arduino.ru,](http://arduino.ru/) Робототехника18.рф.

**Кадровое обеспечение:** педагоги дополнительного образования, прошедшие курсы по программированию.

#### **Оценочные материалы Условия реализации программы**

Тесты по электронике и программированию (приложение 1)

## **Кадровое обеспечение**

Программу реализует педагог дополнительного образования, владеющий современными педагогическими технологиями организации детского коллектива.

## **Материально-техническое обеспечение программы**

Для успешной реализации программы необходимо:

- 1. Кабинет, оснащенный по всем требованиям безопасности и охраны труда.
- 2. On-line выход в Интернет (желательно выделенная линия).
- 3. Столы 8 шт.
- 4. Стулья 10 шт.
- 5. Компьютеры (лучше ноутбуки) 8 шт.
- 6. Мультимедиа проектор.
- 7. Экран.
- 8. Интерактивная доска.
- 9. Дисковые накопители.
- 10. Комплекты «Arduino».

Программное обеспечение:

- 1. Операционная система Windows (7, 8 или выше), Linux;
- 2. Среда программирования Arduino IDE.

Методические материалы

- 1. Мультимедийные презентации в формате МSPowerPoint
- 2. Электронные книги и учебники
- 3. Библиотеки программ.

Для успешного проведения занятий необходимо создать локальный сайт, на котором находились бы все материалы курса: конспекты лекций, визуальные материалы для занятий, практические задания и работы учащихся, список рекомендуемой литературы, материалы для дополнительного чтения.

#### **Оценочные материалы**

Оценочные материалы выражаются в успешной сдаче текущих и итоговых тестов по разделам программы, в применение на практике программирования, тестирования, сборки модели, в участии школьников в олимпиадах по информатике, в работе научных конференциях по информатике и техническому конструированию.

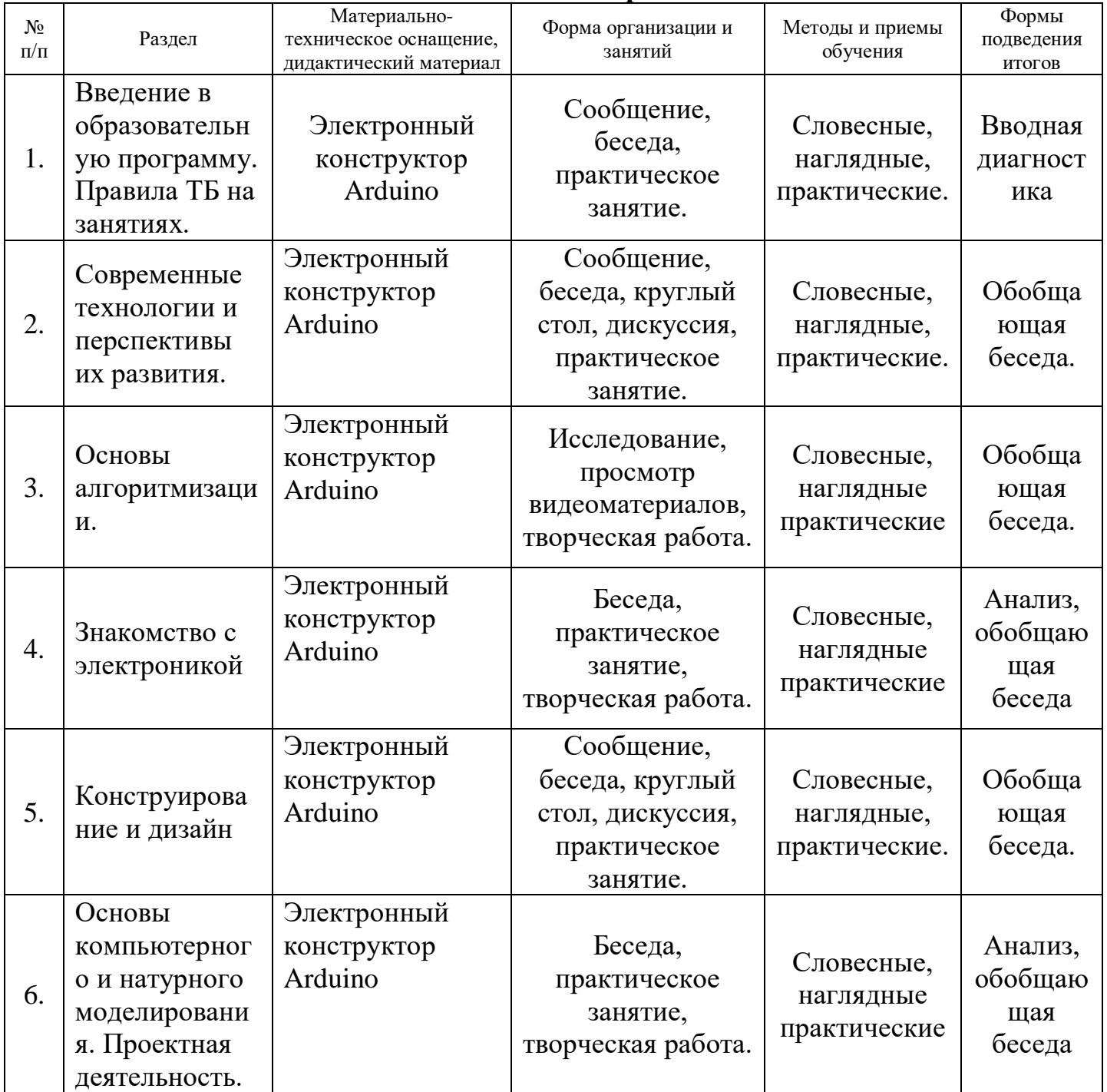

#### **Методические материалы**

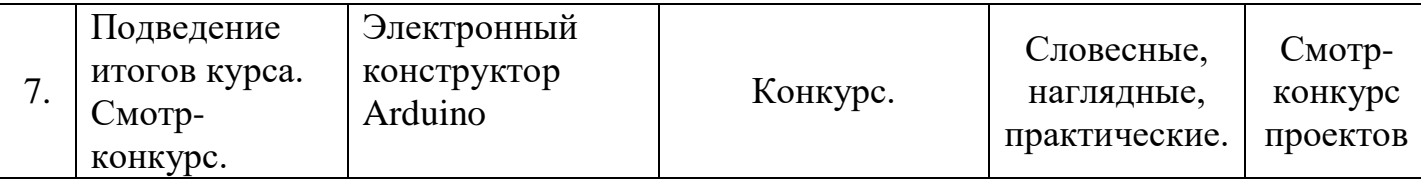

#### **Список литературы и средств обучения Методические пособия для педагогов дополнительного образования по модулю:**

1. Накано Э. Введение в робототехнику пер. с япон. - М.; Мир, 1988. — 334 с., ил.

2. Образовательная робототехника во внеурочной деятельности: учебнометодическое пособие /В. Н. Халамов и др. – Челябинск: Взгляд, 2011.– 96 с ил.

3. Тузова О. Программа и тематическое планирование курса «Основы программируемой микроэлектроники. Создание управляемых устройств на базе вычислительной платформы Ардуино» [Электронный ресурс]: Элективный курс. 10 класс URL: http://wiki.amperka.ru/\_media.

4. Юревич Е. И. Основы робототехники. - 2-е изд., перераб. и доп. - СПб.: БХВ-Петербург, 2005. - 416 с., ил.

#### **Список литературы для школьников для освоения модуля:**

1. Гололобов. В. Н. С чего начинаются роботы. О проекте Arduino для школьников и не только). – М., 2011.

2. Предко М. 123 эксперимента по робототехнике. - М.: НТ Пресс, 2007. - 544 с., ил. Энциклопедический словарь юного техника. – М., «Педагогика», 1988. – 463 с.

3. Филиппов С.А. Робототехника для детей и родителей. – СПб.: Наука, 2010 - 195 с.

1. Онлайн программа на сайте роботехника18.рф

2. Онлайн программа на сайте [amperka.ru](http://amperka.ru/)

3. Справочник по C++ на сайте роботехника18.рф

4. Справочник по Arduino на сайте [amperka.ru](http://amperka.ru/)

### **Интернет ресурсы:**

1. [http://amperka.ru](http://amperka.ru/)

- 2. <http://int-edu.ru/>
- 3. http://raor.ru/

#### **Календарный график.**

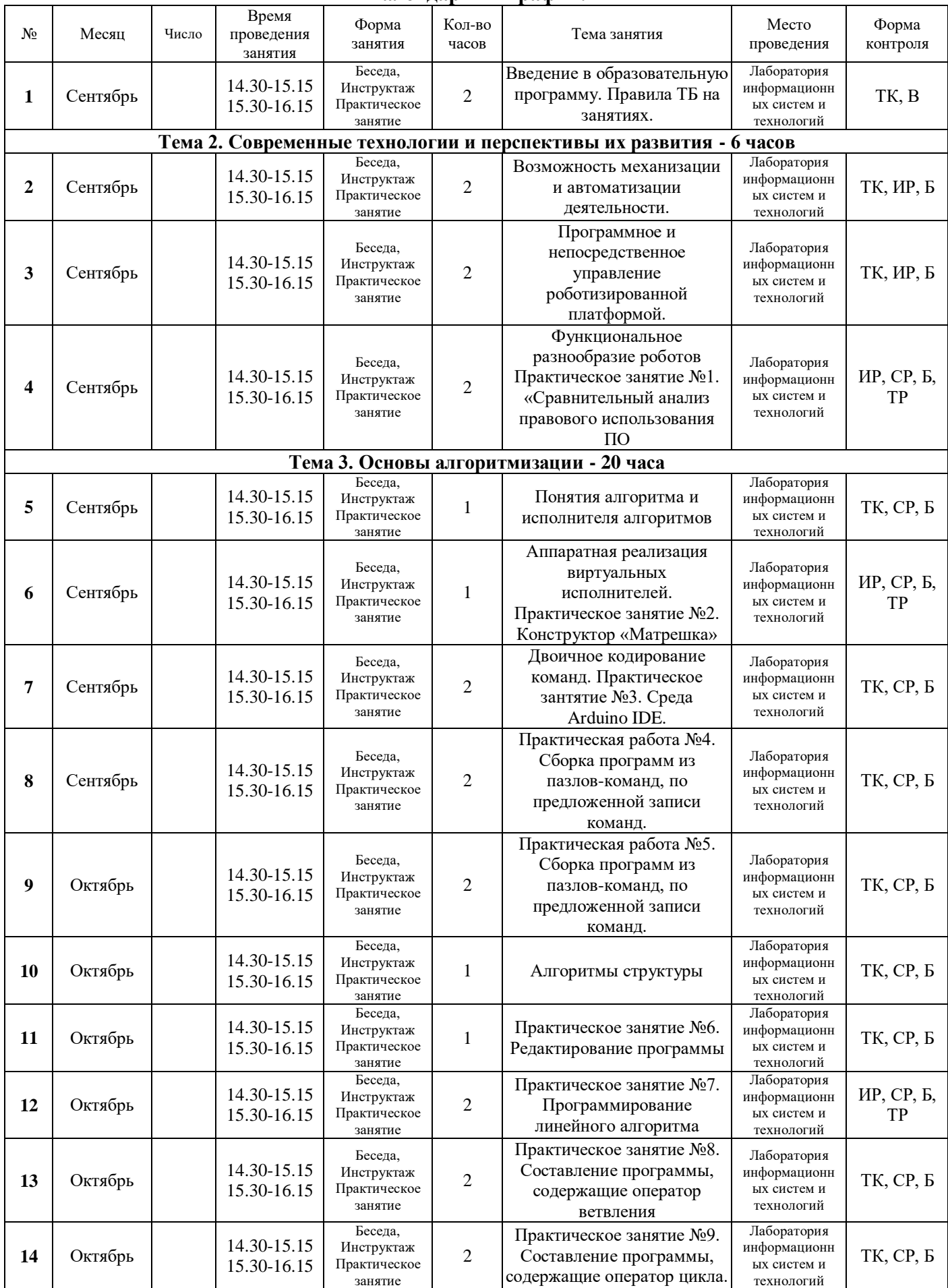

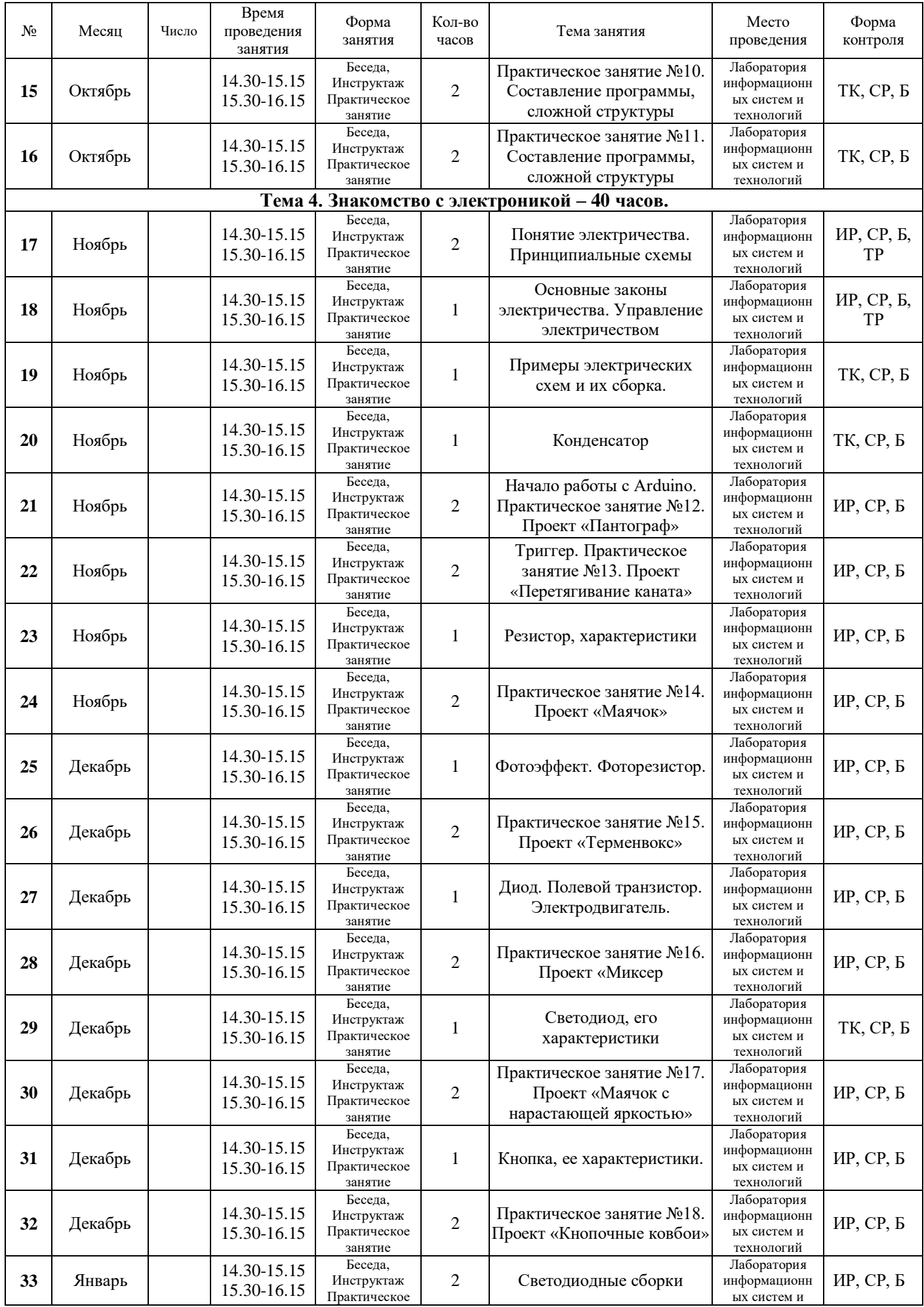

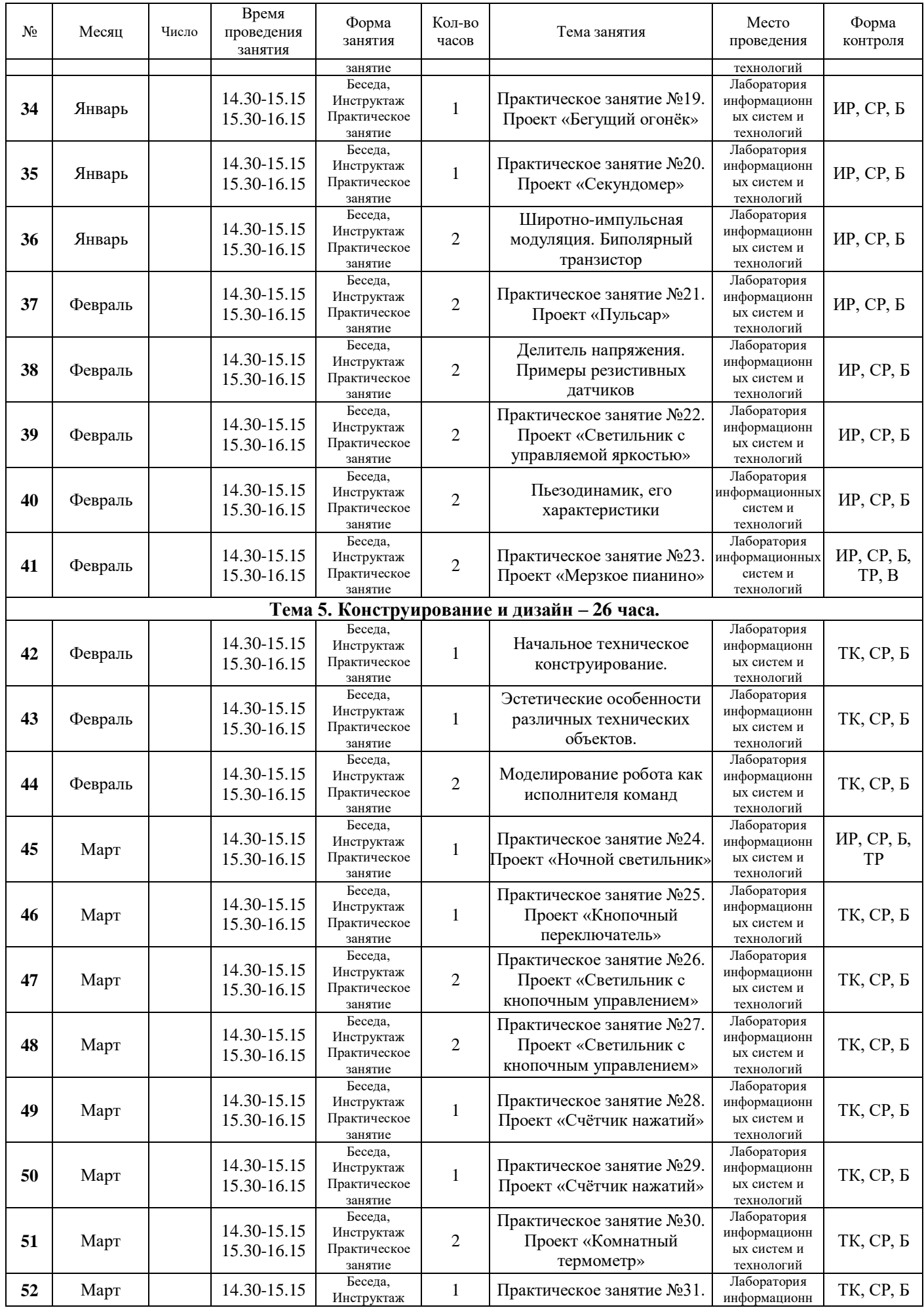

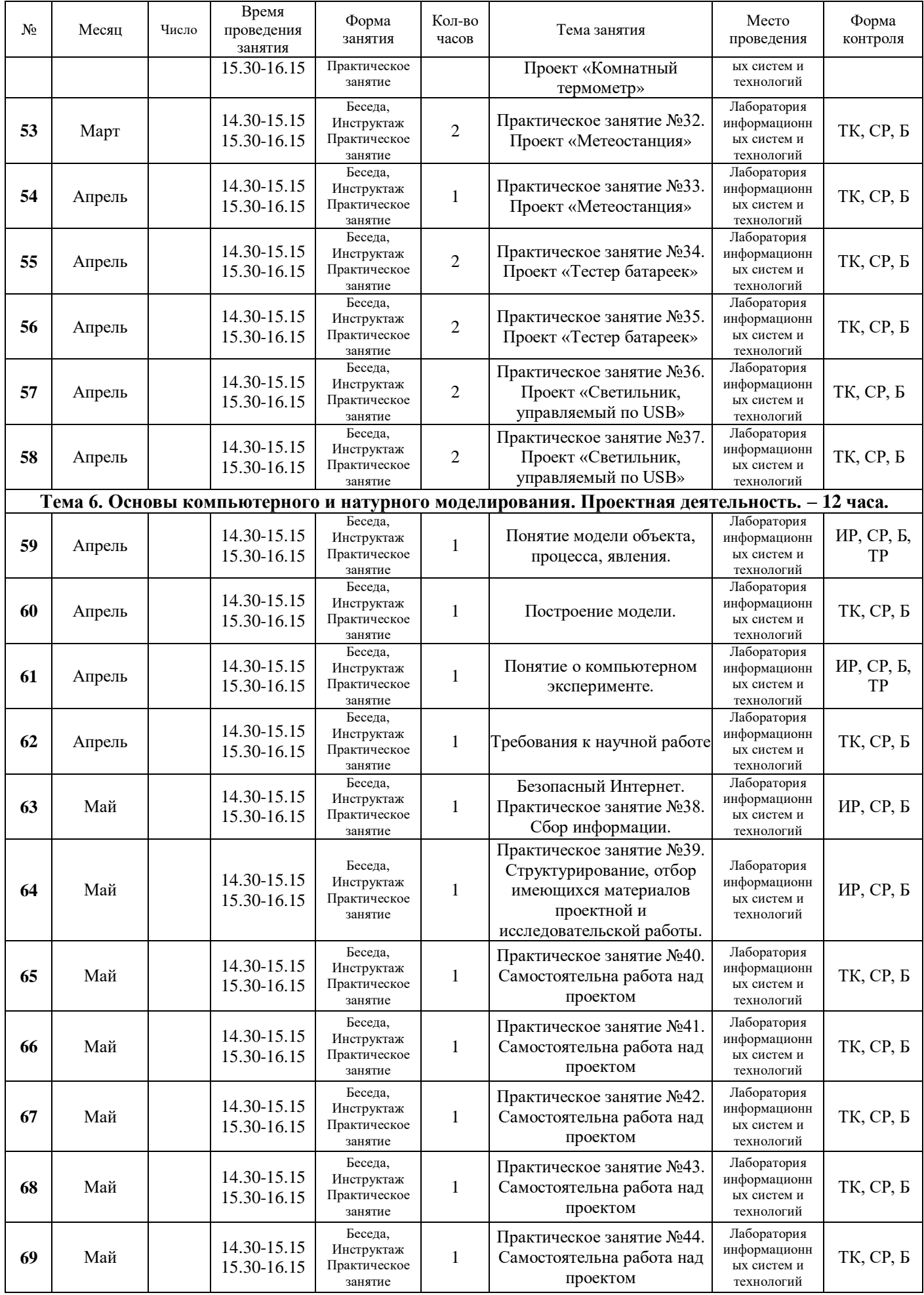

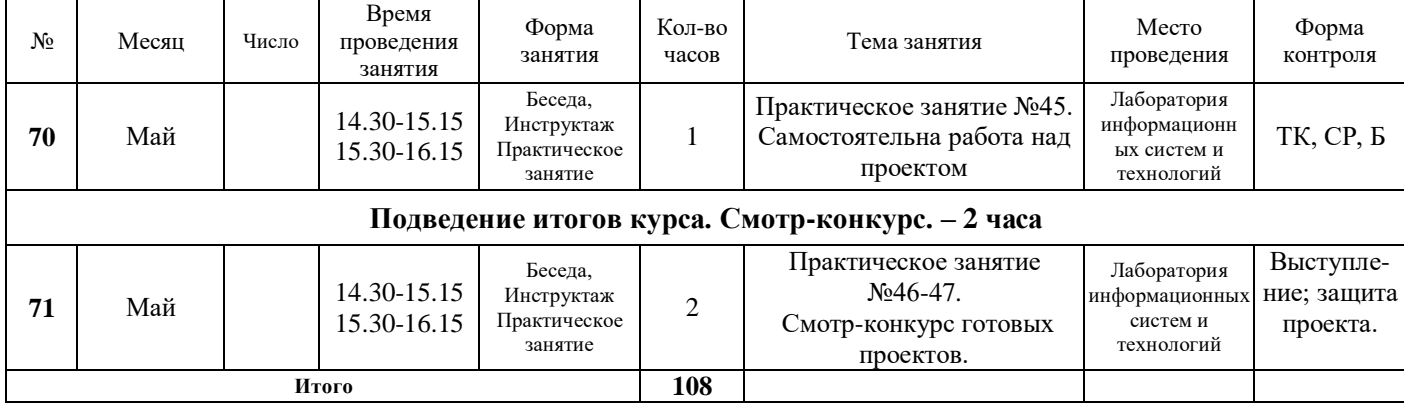

#### **Тест по электронике**

### **1. Что такое электрический ток?**

A. упорядоченное движение заряженных частиц в проводнике Б. беспорядочное движение заряженных частиц вещества

B. устройство для измерения ЭДС

### **2. Для управления и защиты электрических цепей используют:**

А.электросчётчики

### Б. трансформаторы и выпрямители

В. предохранители и магнитные пускатели

### **3. Электрон имеет наименьший существующий в природе:**

- A. отрицательный заряд Б. положительный заряд
- B. не имеет заряда

### **4. К магнитным материалам относятся:**

- A. алюминий
- Б. все проводники
- B. железо

### **5. Большую часть электроэнергии в России производят на:**

- A. тепловых электростанциях (ТЭС) Б. атомных электростанциях (АЭС)
- B. гидроэлектростанциях (ГЭС)

### **6. Что такое электрическая цепь?**

- A. устройство для измерения ЭДС
- Б. упорядоченное движение заряженных частиц
- B. совокупность устройств, предназначенных для прохождения электрического тока

### **7. Диод, преобразующий переменный ток в постоянный называется:**

- A. выпрямительный Б. туннельный
- B. плоскостный

### **8. Напряжение электрического тока измеряется в:**

- A. амперах Б. вольтах
- B. ваттах

### **9. Силу электрического тока измеряют в:**

- A. вольтах Б. амперах
- B. ваттах

### **10. Диэлектрики применяют для изготовления:**

- A. полупроводников Б. магнитопроводов
- B. изоляции проводов

### **11. Единица измерения сопротивления называется:**

- A. Ом
- Б. Ватт
- B. Ампер

### **12. Для преобразования переменного тока в постоянный применяют:**

- A. выпрямители Б. генераторы
- B. двигатели

### **13. Тепловое действие электрического тока используется в:**

A. асинхронных двигателях Б. выпрямителях

# B. нагревательных приборах

## **14. Электромагнитное действие электрического тока используется в:**

A. осветительных приборах Б. нагревательных приборах

B. двигателях и генераторах

## **15. Устройство, преобразующее постоянный ток в переменный называется:**

A. выпрямитель переменного тока Б. усилитель постоянного тока

B. генератор электрических колебаний

## **Тест по программированию**

## **1. Для считывания значений с цифрового входа используется команда**

А- digitalRead(); Б. analogRead(); В. digitalWrite();

# **2. Оператор if используется для**

A. повторения операторов, заключенных в скобки Б. выполнения условий в круглых скобках

B. проверки истинности условия

# **3. Для включения библиотек в скетч используется**

A. директива #include Б. процедура void loop()

B. директива #define

# **4. Чтоозначаетошибка «'LED' was not declared in this scope»**

- A. в скетче не объявлена переменная LED
- Б. не закрыта скобка или нет точки запятой после LED
- B. в функции pinMode() не использовано имя порта LED

# **5. Последовательная шина I2C находится на**

- A. порты задаются в программе Б. портах RX0, TX1
- B. портах SDA, SCL (A4, A5)

## **6. Чтобы более точно измерить температуру лучше использовать**

A. тип данных char Б. тип данных int

B. тип данных float

## **7. Для назначения режима работы пинов Arduino используется**

А. функция pinMode() Б. функция digitalWrite()

8. директива #define

# **8. Функция delay()**

A. останавливает выполнение программы на заданное количество секунд Б.

останавливает мигание светодиода на заданное количество миллисекунд

B. останавливает выполнение программы на заданное количество миллисекунд

## **9. Для хранения чисел в диапазоне от 0 до 255 используется**

A. тип данных boolean

Б. тип данных unsigned int

B. тип данных byte

# **10. Цикл for используется для**

A. повторения операторов, заключенных в фигурные скобки Б. проверки условий отличной от указанной в if

B. действий, которые будут выполняться при разных условиях

# **11. Вкакойстрочкенетошибки**

A. if (value==1) digitalWrite (13,HIGH); Б. if (value>1); digitalWrite (13,HIGH);

B. if (value $>=1$ ) digitalRead (13,1);

# **12. Ошибка: No such file or directory**

A. означает, что пропущена скобка

Б. означает, что не найдена библиотека

B. означает, что не закрыта скобка

# **13. На портах RX0 и TX1 расположена**

A. последовательная шина SPI Б. последовательная шина I2C

B. последовательная шина UART

# **14. Процедура void loop () выполняется**

A. один раз при включении платы Arduino Б. все время, пока включена плата Arduino B. только один раз

# **15. Для вывода переменной X на монитор порта следует прописать**

A. Serial.print $(X)$ ; E. Serial.print $(TX'')$ ;

B. Serial.println("X");

# **16. Для считывания значений с аналогового входа используется команда**

A. analogRead(); Б. analogWrite();

B. digitalRead();

# **17. Чтобы включить светодиод один раз в начале программы**

A. функцию digitalWrite() следует написать в процедуре void loop() Б. функцию digitalRead() следует написать в процедуре void setup()

B. функцию digitalWrite() следует написать в процедуре void setup()

# **18. Призагрузкепоявиласьошибка ^programmer is not responding^ — следует**

А. указать порт, к которому подключена плата Arduino

Б. проверить подключение, указать порт, к которому подключена плата Arduino В. проверить скетч на наличие синтаксических ошибок

# **19. Процедура void setup() выполняется**

**20.** А. только один раз

Б. все время, пока включена плата Arduino В. один раз при включении платы Arduino